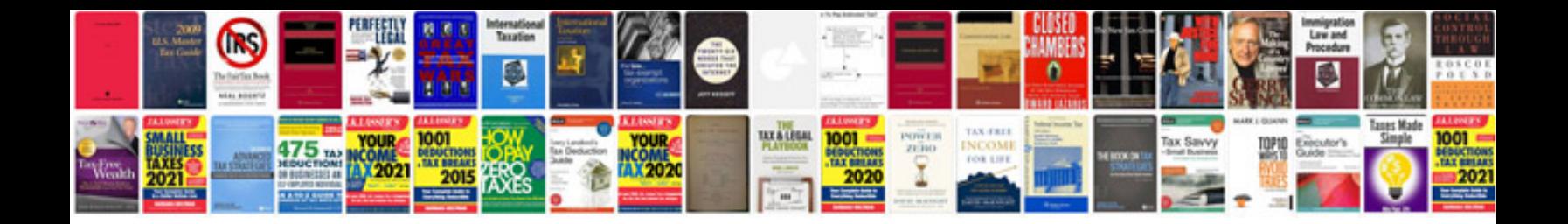

**2004 kia optima owners manual**

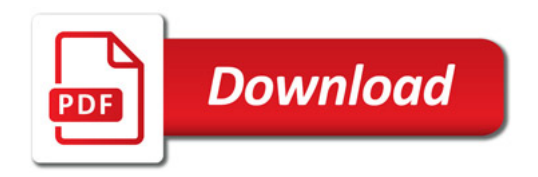

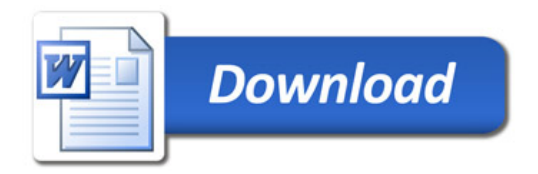